# **APA Citation Style**

# **1. Introduction**

## *1.1 Start*

*APA Citation Style!* To begin, click the START button.

## *1.2 Welcome*

Welcome to the *APA Citation Style* tutorial!

You can listen to or view the contents of this tutorial on the left menu.

To navigate forward click the NEXT button located in the bottom right hand corner of this screen.

## *1.3 Learning Outcomes*

Upon completion of this tutorial, you will be able to:

- describe the importance of citing sources
- recognize that *APA Style* is commonly used in the social science disciplines such as business & education
- identify the components of a citation and create citations using *APA Style*
- understand the importance of & create in-text citations

# **2. Citing Sources**

## *2.1 Why Cite?*

Citing sources is an important part of research because citations:

●credit the author of the original information or idea

- ●establish your credibility as a scholar benefiting both you & the cited author
- ●show you researched your topic & backed up your arguments with reliable supporting documents
- ●allow your audience to easily find the original source
- ●demonstrate your integrity as a responsible researcher
- ●help you avoid being accused of plagiarism.

## *2.2 Why Cite Activity*

*(Drag and Drop, 10 points, 3 attempts permitted)*

Why is citation important?

Drag and drop the correct responses to the notepad. When finished, click submit.

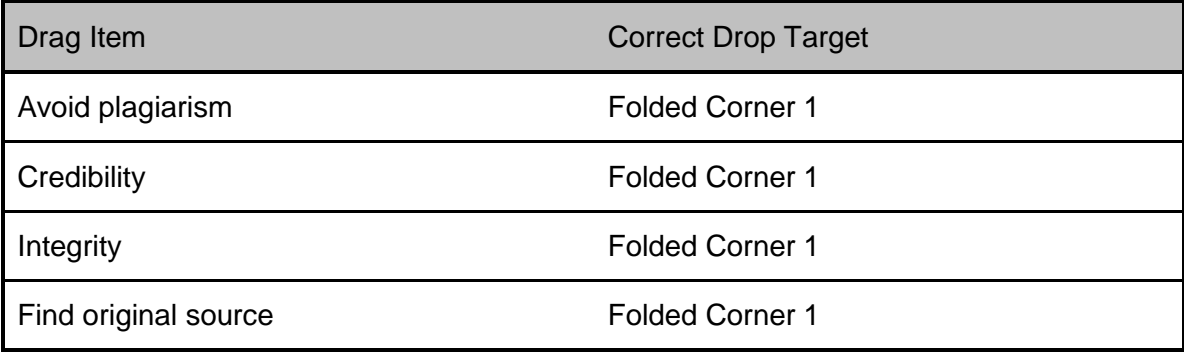

**Credit author Community Credit author** Folded Corner 1

Get a better grade

Make yourself look smarter

## *2.3 When to Cite*

Always cite your sources when you:

- ●Use direct quotes of more than one word
- ●Paraphrase someone's ideas by putting the idea or words into your own words
- ●Summarize someone else's ideas or words
- ●Use information that may be known but is not familiar including statistical information

## **3. Different Citation Styles**

## *3.1 Which Citation Style?*

The citation style you use often depends on two things:

- ●style most-used in the discipline for which you are writing
- ●style recommended or adopted by your instructor, department, school or college

Always check with your instructor about the specific style allowed or required for assignments such as research papers, presentations and posters.

## *3.2 APA Style*

Different citation styles are used by different disciplines. *APA* and *MLA* are the major styles covering the social sciences and humanities.

Generally the social sciences prefer *APA Style*. The following subject areas are some using *APA*:

- ●Business
- ●Communication
- ●Criminology & Criminal Justice
- ●Education
- ●Nursing
- ●Political Science
- ●Psychology
- ●Social Work
- ●Sociology

## *3.3 Citation Styles Activity*

*(Matching Drag-and-Drop, 10 points, 1 attempt permitted)*

Match the answers on the right with those on the left and click submit when you have completed the matches.

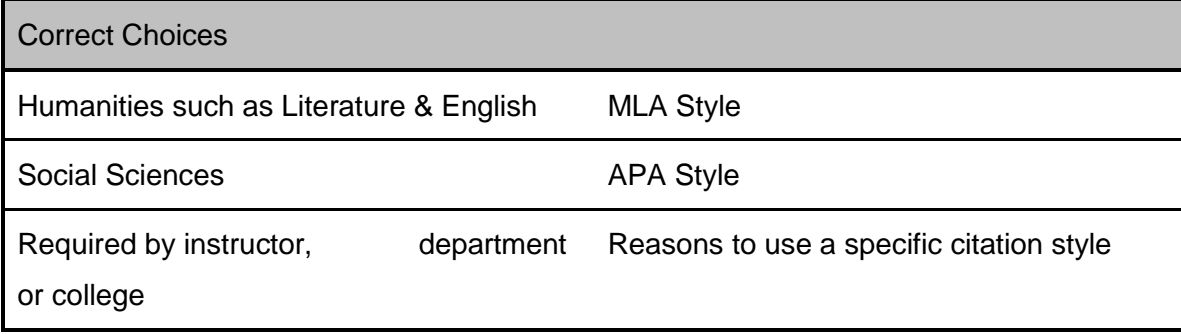

#### *3.4 WWWWH*

As you gather information, ask yourself these questions:

**Who** is the author of the source?

**What** is the title of the source?

**Where** did you find the source?

**When** was the source published?

**How** was the source published?

These factors: author, title, publisher, location, publication date & format are important core elements of a good citation so make sure you have this basic data for each source.

## **4. Components of APA Style**

### *4.1 Understanding APA*

To help you understand *APA Style*, don't forget that most *APA* citations include basic components. The Who, When, What, Where and How translate this way:

- ●**Who** represents the **Author** or authors of the content
- ●**When** is the **Date** when the content was published
- ●**What** is the **Title** of the article or book etc.
- ●**Where** is the **Source** or the **publication information** such as journal title, volume, DOI, if online and page numbers of an article.
- ●**How** is new in the online environment and represents the format in which the item was published such as an online journal article, a blog post or streaming media etc,

Remembering the importance of these components is your path to understanding.

### *4.2 Reading & Understanding a Citation*

At the end of scholarly book chapters or journal articles you will find a list of sources used. Knowing how to read a citation and recognize the different components will help you create new citations.

An *APA* citation begins with the name of the author or authors as in this case. Cite the name exactly as it is listed in the item being cited.

Next is the date the source was published shown in parentheses.

This is followed by the title of the article or chapter.

Finally, the publication information is listed. We can tell this item is a journal article because we have the name of the journal, the volume number and pages of the article.

## *4.3 Books*

Let's look at a few book citation examples.

The elements of a print book citation and an e-book citation are similar except for the publication information included for a print book and the inclusion of a URL at the end of the e-book citation.

The general rule is to include the same components in the same order in an online source citation as used in a print source regardless of the actual source. Information about where the source is located online is added at the end of the citation.

To view the elements of the citations, roll your mouse over each component for an explanation.

## *4.4 Book Citation Activity*

*(Sequence Drag-and-Drop, 10 points, 3 attempts permitted)*

Arrange the components of a book citation in the correct order based on this format:

Author. (Publication Date). Title of Source. Location: Publisher.

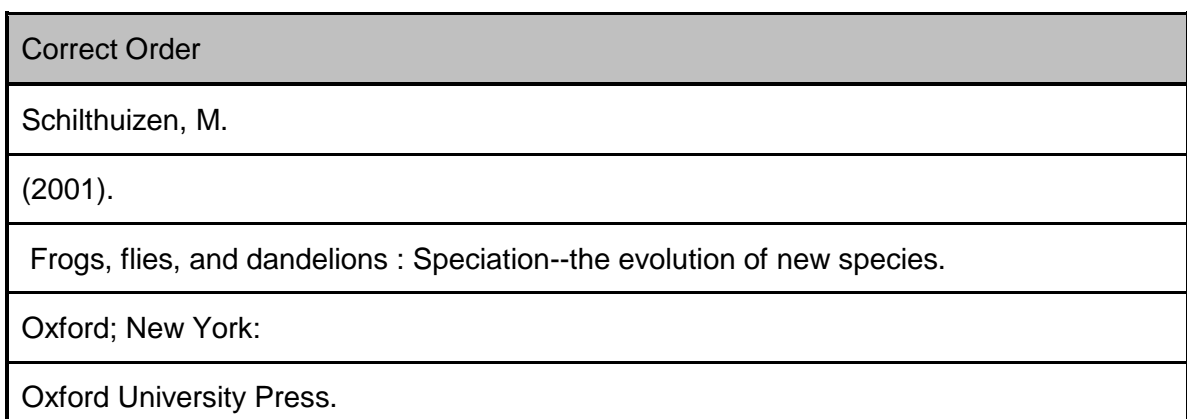

## *4.5 Journal Articles*

Journal articles can be either print or online and they are often in both formats.

Let's focus on the citation variations between a print journal article vs. an online journal article and online journal articles with and without a DOI.

Articles are often located by searching a database such as *Academic Search Premier*. The database may include a link to the full text as in this example. Clicking on the "Linked Full Text" icon opens the full text of the article.

## *4.6 Article Citations*

Journal citations also follow a prescribed order. Generally, each article citation begins with an author followed by date, title of the article, journal title, volume number, issue number & page numbers. Authors are listed with last name & first initial; sources with 2 authors are separated by an ampersand.

Notice that the components of each citation are identical except the online version includes either a URL or as in this example, a DOI that is unique to the source.

To view the components of the citations, roll your mouse over each for an explanation.

Also, remember to view the additional components of the online article citation!

#### *4.7 Online Journal Article Activity*

*(Sequence Drag-and-Drop, 10 points, 3 attempts permitted)*

Arrange the components of an online journal article citation in the correct order based on this format:

Author. (Date). Title of article. Journal Title, vol. X (no. X), pp. X-X. URL

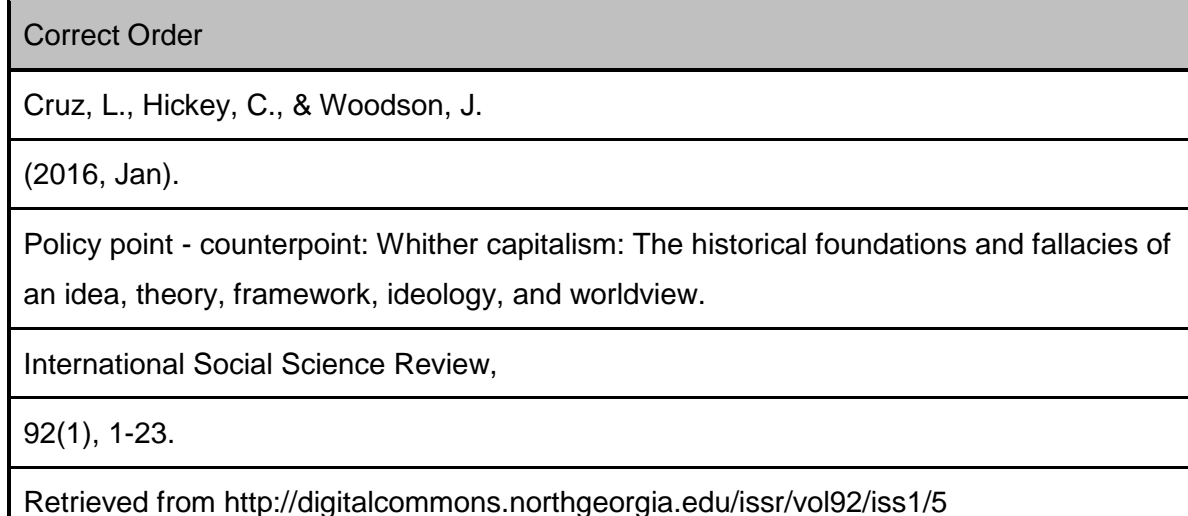

## *4.8 Online Journal Articles*

We looked at the similarities & differences between print & online journal article citations. Now let's drill down a bit deeper and look at 2 citations for online journal articles.

The first citation includes a DOI or digital object identifier but many online articles do not have a DOI. A unique DOI is assigned to articles and serves as a stable URL enabling the reader to easily locate the original article.

Both citations include the basic citation components but an online article with a DOI lists the DOI at the end following the page numbers. If a DOI was not assigned, indicate the URL of the journal home page at the end of the citation instead.

To view the components of the citations, roll your mouse over each for an explanation.

Also, remember to view the different components of the citations!

### *4.9 Online Journal Article With DOI Activity*

*(Sequence Drag-and-Drop, 10 points, 3 attempts permitted)*

Arrange the components of an online journal article citation in the correct order based on this format:

Author. (Date). Title of article. Journal Title, vol. X (no. X), pp. X-X. doi:xxx

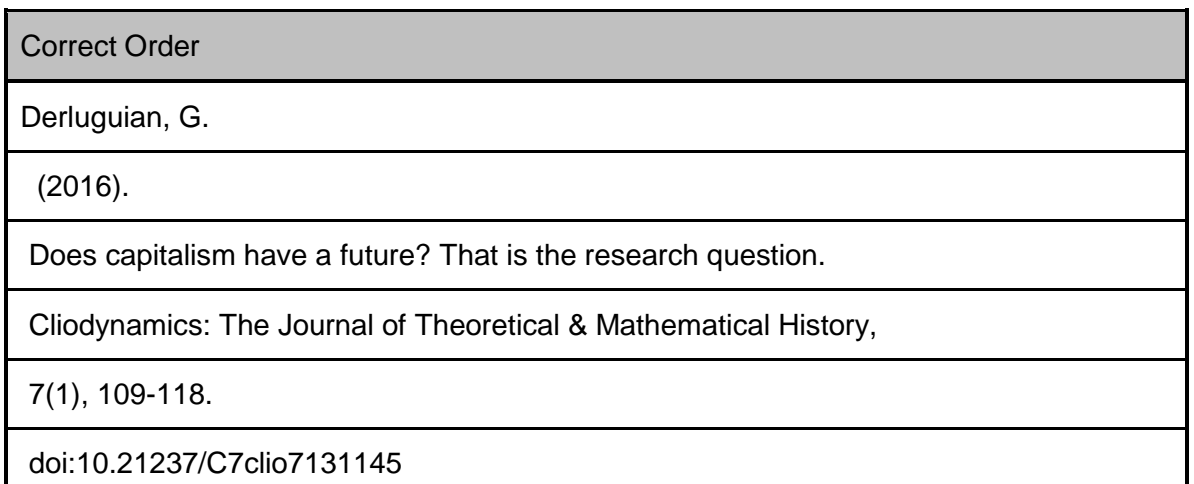

## *4.10 Online Sources - Websites*

The *APA Quick Guide* found at www.apastyle.org says if you have "a passing reference to a website in text, the URL is sufficient; no reference list entry is needed".

The title of the website is shown in the text with the URL listed at the end in parentheses.

The *Quick Guide* goes on to say that "when you are citing a particular document or piece of information from a website, include both a reference list entry and an in-text citation".

Like other citations, when possible include the 4 elements: author, date, title and source plus the format description of a document on a website.

To view the components of the citation, roll your mouse over each for an explanation.

### *4.11 Online Sources - Media*

It is not uncommon to see a *YouTube* video or a streaming media film from a collection such as *Films on Demand* cited as a research source but how to cite and format them is not standardized.

Generally media citations follow the same basic format as other sources as shown in this example.

The biggest difference is the inclusion of the file format such as video file following the title.

To view the component of the citation, roll your mouse over each for an explanation.

## *4.12 Frankenreference*

To some creating a citation might feel like a scary Frankenstein movie but it isn't that bad!

In the Frankenstein movie, the monster was created using different body parts. In the same manner, a Frankenreference is a citation that pulls together components of existing examples in the *APA Manual*.

If you remember the 4 basic components of a citation, this approach is especially useful when trying to cite a new or non-routine type of resource when APA does not have specific examples.

Mix and match components from different citation examples to create a new citation or Frankenreference!

Before creating a Frankenreference check out the *APA Style Blog*  http://blog.apastyle.org/apastyle/ for suggestions.

## **5. In-Text Citations**

#### *5.1 In-text Citations*

Creating a "References" list is only one part of the citing process.

Using a person's words or ideas in a paper requires an in-text citation consisting of the author's last name & date of publication. This refers the reader to the full citation in the "References" at the end of the paper. A page number is used only with a direct quotation.

There are 2 common options for in-text citations:

●The author's name in the text of the sentence with the date in parentheses, OR

●The author's last name, a comma and the date within parentheses at the end of the sentence.

#### *5.2 References List*

An in-text citation might look like this within the body of a paper. "(Haladyna, 1994)."

In the "References" list it appears in this order:

- ●Author's last name, comma, author's first & middle initial, period.
- ●Publication date in parenthesis, period.
- ●Book title in italics & lower-case except for the 1st word of the title, period.
- ●Publisher location, colon, the publisher's name, period.
- ●All lines after the 1st one are indented & double-spaced.

The citation information makes it easy for your readers to search for & find this book.

#### *5.3 In-text NOT References*

You might be surprised to learn that not everything cited in the body of a paper is listed in the "References".

Examples of sources that do not need to be included are:

●An entire website referred to within a paper shows the URL in the text, therefore, it is unnecessary to duplicate it.

●Different forms of personal communication such as private letters, memos, nonarchived email or discussion board posts, phone calls & personal interviews that are not recoverable are cited with the communicator's initials and surname, the type of communication & the date in parentheses.

## **6. More Resources**

#### *6.1 Tutorials & More*

For more information about citing sources and different citation styles, check out some of these resources!

We have a tutorial *Citing Your Sources* that introduces you to the importance of citing sources.

Another tutorial introduces you to the *MLA Citation Style.*

We also have a *Citation Styles Library Guide* with detailed information about different citation styles.

## **7. Conclusion**

### *7.1 Learning Outcomes*

Now that you have completed this tutorial, you can:

- ●describe the importance of citing sources
- ●recognize that *APA Style* is commonly used in the social science disciplines such as business & education

●identify the components of a citation and create citations using APA Style

●understand the importance of & create in-text citations

## *7.2 Conclusion*

Congratulations, you've completed the *APA Citation Style* tutorial!

Click on "Tutorials" to return to the Tutorials page or "Next" to complete a brief quiz.

# **8. Credits**

## *8.1 Credits*

The sources and images used in this tutorial are listed here.